## **Registrieren auf Fortbildung Berlin**

Wenn Sie zum pädagogischen Personal einer Schule in Berlin gehören, dann können Sie sich auf Fortbildung Berlin registrieren, um sich für Fortbildungen anzumelden.

## **Wer muss sich** (neu) **registrieren?**

- 1. Lehrkräfte, Erzieher/-innen u. a. m. an öffentlichen Schulen, die zum pädagogischen Personal des Landes Berlin gehören und in ihrem bisherigen Account keine E-Mail-Adresse hinterlegt hatten.
- 2. Das Personal der SenBJF-Außenstellen und der SIBUZ.
- 3. Das pädagogische Personal in freier Trägerschaft an öffentlichen Schulen.
- 4. Das pädagogische Personal an Schulen in privater Trägerschaft.

Während registrierte Benutzer/-innen zu (1.) sich zu Fortbildungen anmelden können, werden Benutzer/ innen zu (2.), (3.) und (4.) auf eine Warteliste gesetzt und erhalten nach Maßgabe freier Plätze erst kurz vor der Fortbildung eine Zusage.

## **Wie registriere ich mich?**

Betätigen Sie den Link: [https://fortbildungen.berlin,](https://fortbildungen.berlin/) um die Webseite Fortbildung Berlin aufzurufen. Alternativ öffnen Sie einen Browser (Firefox, Chrome, Edge, Safari etc.) und geben Sie die o.g. Adresse in die Eingabezeile ein.

Zum **Registrieren** - klicken Sie auf [Registrieren]. Fragen werden unter **FAQ** beantwortet.

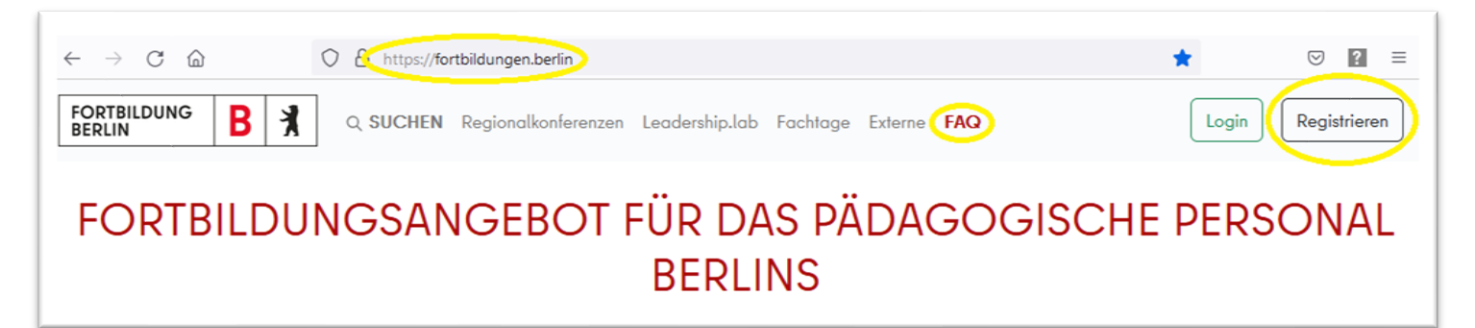

Geben Sie in den drei nacheinander erscheinenden Fenstern die erforderlichen Angaben gewissenhaft und vollständig ein.

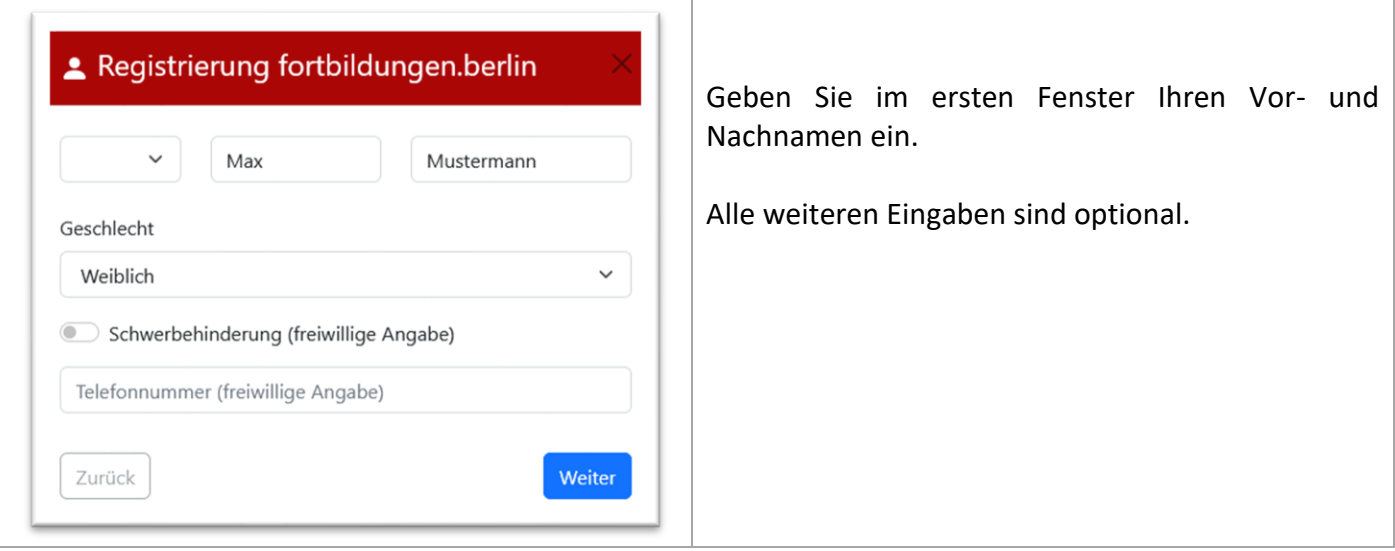

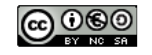

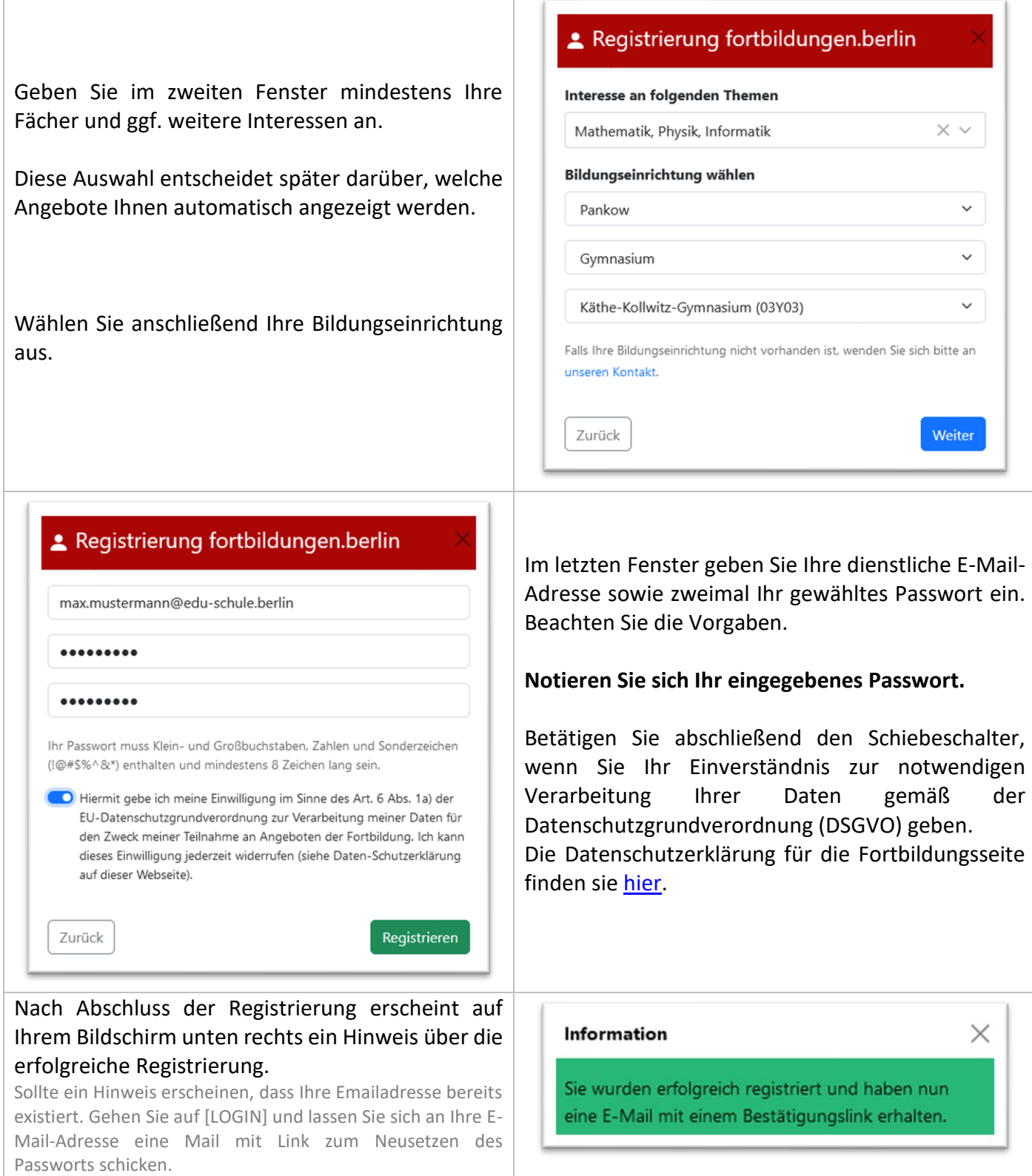

Bei erfolgreicher Registrierung wurde an Ihre hinterlegte dienstliche E-Mail-Adresse eine Bestätigungsmail mit Link versendet. Bitte ggf. auch im Spam-Ordner nachsehen und den **Bestätigungslink in der E-Mail anklicken**.

Erst dann wird intern Ihre Registrierung mit bereits vorhandenen Accounts abgeglichen und ggf. Accounts zusammengeführt, so dass evtl. schon in Ihrem alten Account vorhandene Buchungen/Belegungen von Fortbildungen erhalten bleiben. Eine Information über die Freischaltung Ihres neuen Accounts erfolgt nicht.

Innerhalb weniger Tage nachdem Sie Ihre dienstliche E-Mail-Adresse bestätigt haben, verfügen Sie über einen funktionsfähigen Zugang zur Webseite Fortbildung Berlin.

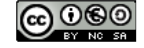